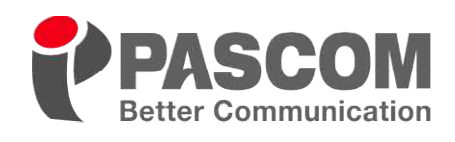

DMS 8 System<br>DMS-8SW 운영 소프트웨어

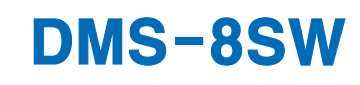

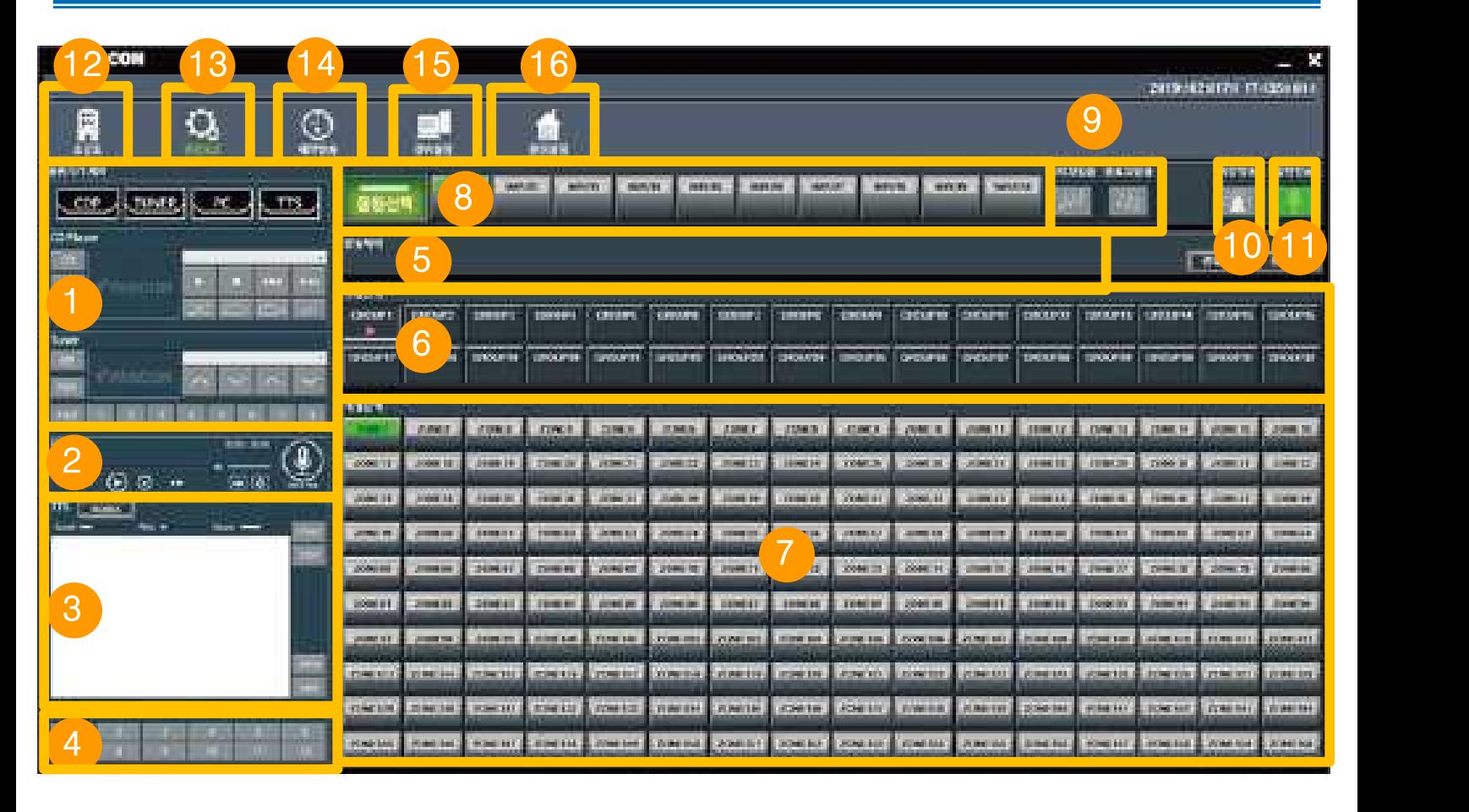

- 1 소스기기 조작
	- CDP/TUNER 음원 조작

## 2 PC MIC / BGM 조작

• PC용 MIC 와 내부 BGM 음원 조작

# 3 <u>문자방송(TTS) 조작</u> 8 8

• 문자방송(TTS)를 운영 조작

### 4 Preset 설정

- 음원선택/출력Zone선택/방송시작 방송시작 3단계를 버튼하나로 동작
- 5 기기 상태 표시
	- Main Controller외 관련 장비의 상태확인 가능

### 6 그룹 방송 선택

- 방송을 출력할 Zone을 그룹 별로 선택 가능
- 7 개별 방송 선택
	- 방송을 출력할 Zone을 개별로 선택 가능

## 8 입력 음원 선택

• 10개의 입력에 대한 방송할 음원 선택 가능

### **9** 챠임 기능

• 시작 챠임과 종료 챠임 선택 기능

#### 10 비상 방송

• 지역선택 스위치를 일반방송이 아닌 비상방송으로 전환하는 버튼

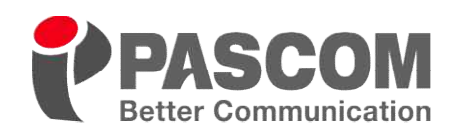

DMS 8 System<br>
DMS-8SW 운영 소프트웨어

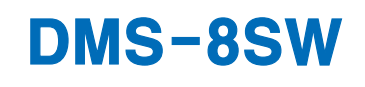

## 11 일반 방송

• 지역선택 스위치를 비상방송이 아닌 일반방송으로 전환하는 버튼

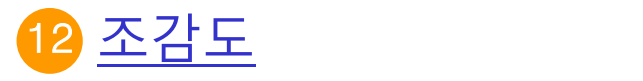

- 현장 조감도 및 현장명 표기
- <mark>13 운영 모드</mark> 16 <u>환경 설</u>
	- 일반 방송 운영 모드

## 14 예약 방송

• PC TIMER 예약방송 기능으로 예약된 시간에 원하는 지역으로 설정된 음원 방송 가능

# .<br>15 <u>장비 설정</u> (1988)

• 장비 입출력/음량조절/존 이름/그룹/EM 접점설정/ EM 데이터설정/RM 설정

### 환경 설정

• 통신 포트/네트워크/계정/시스템설정 등에 대한 정보 확인 및 변경